人**也没有人的人**是这么样?

 $q$ 

 $\infty$  L2

 $\label{eq:reduced} \begin{array}{ccccc} \epsilon & \epsilon & \epsilon & \epsilon \\ \epsilon & \epsilon & \epsilon & \epsilon \\ \epsilon & \epsilon & \epsilon & \epsilon \\ \end{array},$ 

 $\ddot{\epsilon}$ 

**劣-股识吧**

 $\alpha$ 

 $*$ .sp

t002/pad/

.pdf

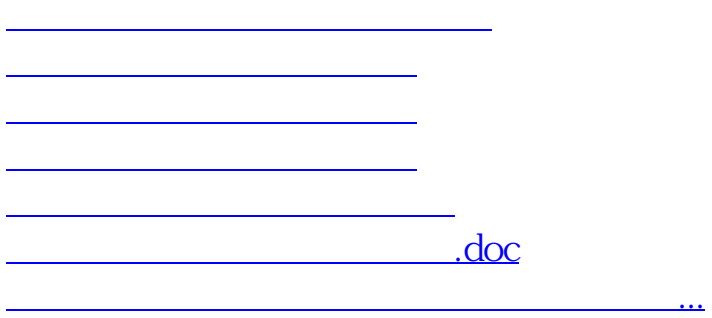

<https://www.gupiaozhishiba.com/subject/31857232.html>